# 4D Compiler®

Windows<sup>®</sup> and Mac<sup>™</sup>OS

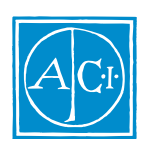

4D Compiler by David Hemmo

License Agreement

License Agreement

#### ACI SA ACI US

License Agreement

© ACI SA/ACI US 1985 - 1996; All rights reserved © 4D Compiler 1985 - 1996 ACI SA. All rights reserved. Author: David Hemmo

ACI<sup>®</sup>  $4D^{\circ}$   $4^{\text{th}}$  Dimension<sup>®</sup>  $4D$  Runtime<sup>®</sup>  $4D$  Server<sup>TM</sup>  $4D$  Calc<sup>®</sup> 4D Compiler<sup>®</sup> 4D  $4^{\text{th}}$  Dimension ACI SA

Microsoft ® Windows ® Microsoft Corporation

Apple®、Macintosh®、Power MacintoshTM、LaserWriter®、Image Writer® QuickTime® Apple Computer Inc.

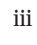

 $iii$ 

## $\,$ iii

 $1-1$ 

### Windows

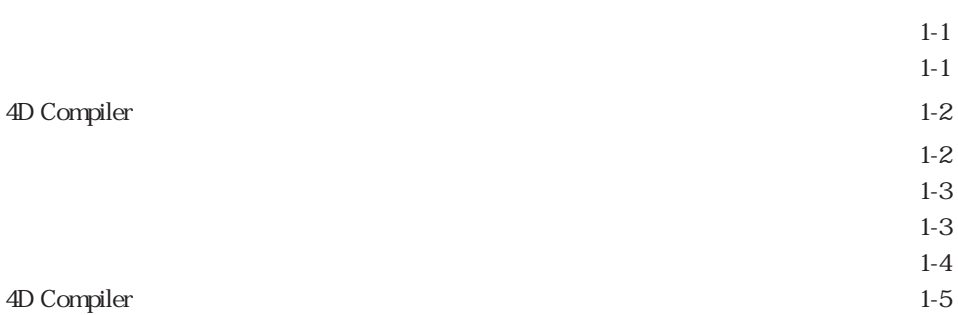

## Macintosh

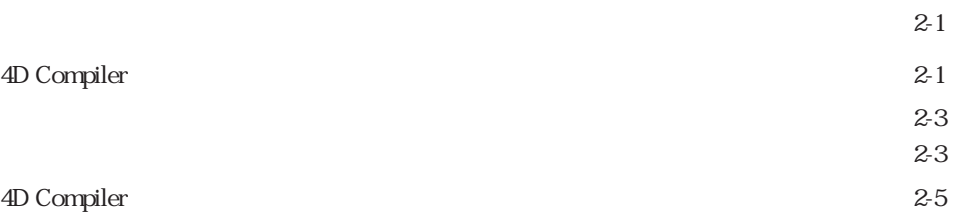

<span id="page-4-0"></span>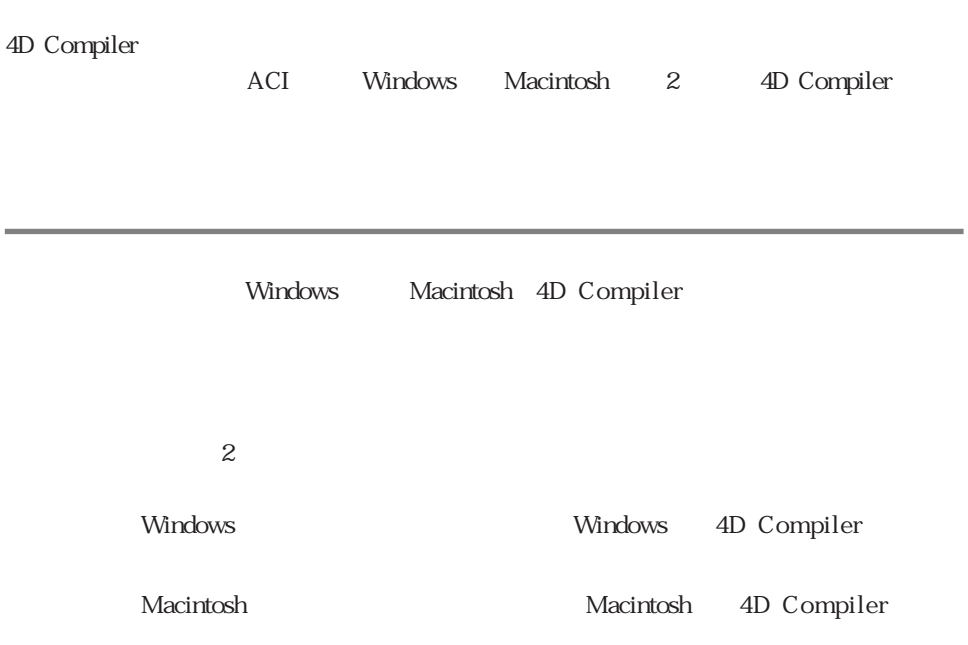

警告: このような警告は、データが失われる可能性のある状況に対して注意を促します。

: 4D Compiler

## Windows

<span id="page-6-0"></span>4D Compiler

4D Compiler

4D Compiler

PC DOS/V Pentium® PC 386 486 Windows

VGA

Windows 3.1 8 MB Windows NT Workstation 16 MB Windows 95 16 MB

1

## <span id="page-7-0"></span>4D Compiler

4D Compiler 1. The set of the set of the set of the set of the set of the set of the set of the set of the set of the set o  $2.$ 3. " SETUP.EXE" ACI License Agreement

4. License Agreement

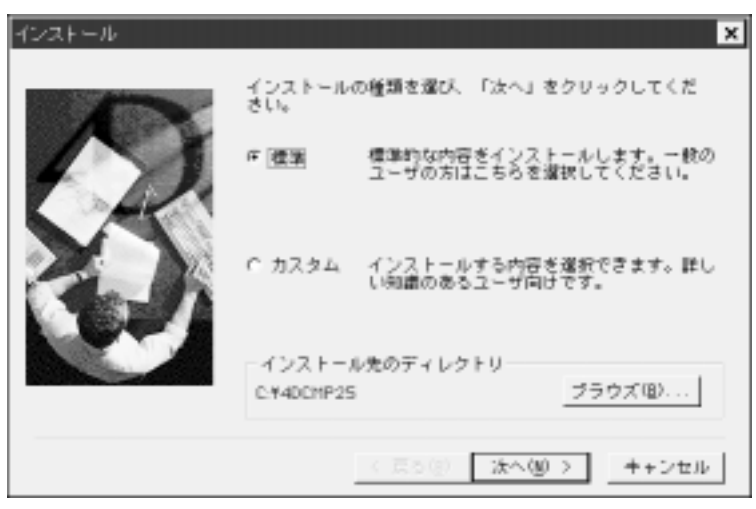

 $\overline{2}$ 

4D Compiler "C:\4DCMP25"

4D Compiler

## Windows インストールガイド 1

<span id="page-8-0"></span>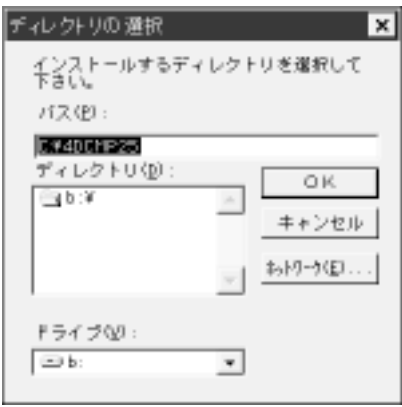

### 4D Compiler

1.  $\blacksquare$ 2. 「次へ」ボタンをクリックする。

4D Compiler

4D Compiler

1.  $\overline{a}$ 

<span id="page-9-0"></span>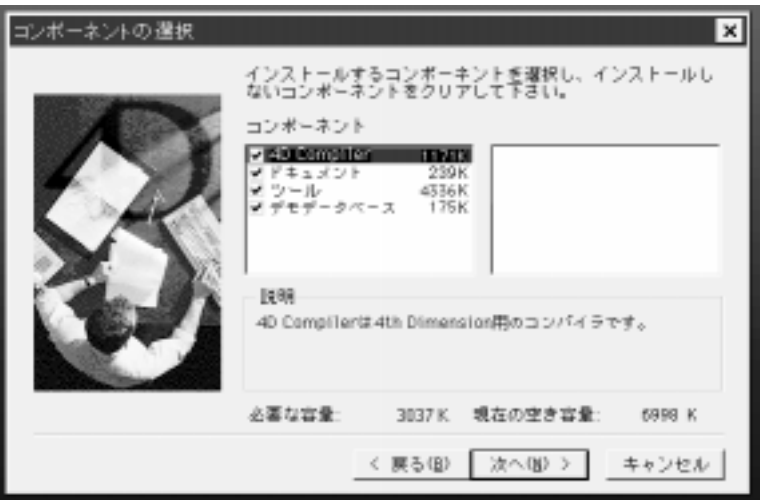

 $2.$ 

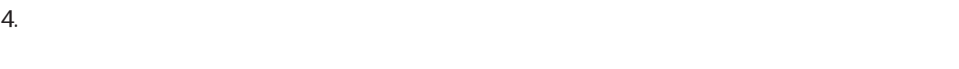

4D Compiler

4D Compiler

Compiler

## Windows 2008

## <span id="page-10-0"></span>4D Compiler

4D Compiler

### 4D Compiler

1. 4dcomp.exe

" 4D Compiler

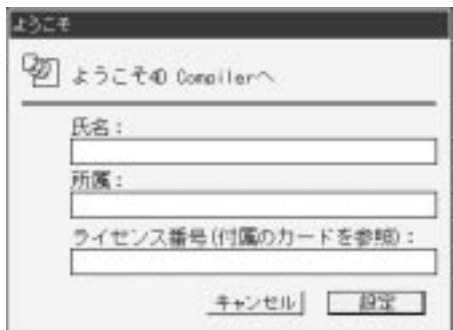

2.  $\blacksquare$ 

 $3.$ 4D Compiler

 $ACI$ 

## Macintosh

<span id="page-12-0"></span>4D Compiler

4D Compiler

#### 4D Compiler

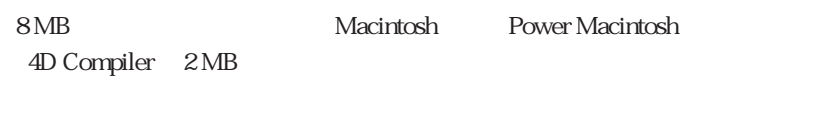

7 Talk

## 4D Compiler

### 4D Compiler

1. **In the Contract of the Contract of the Contract of T** 

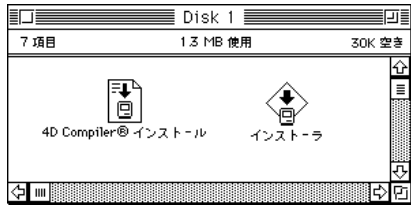

2

2. "4D Compiler " "

License Agreement

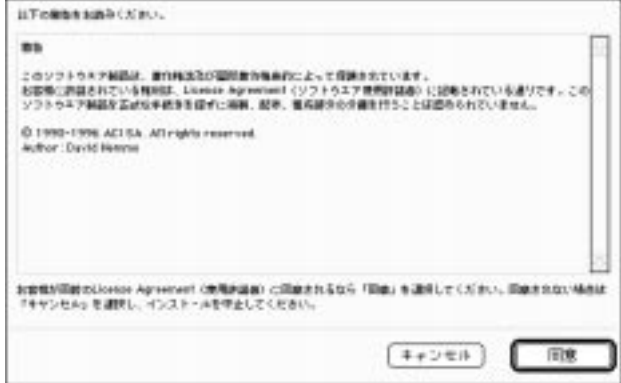

3. License Agreement

4D Compiler®

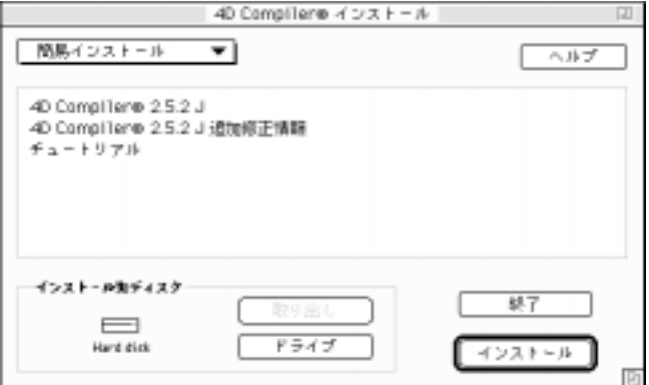

4. The American State of the AD Compiler

## Macintosh 2

<span id="page-14-0"></span>1.  $\blacksquare$ 2.  $\blacksquare$ 

#### 4D Compiler

4D Compiler

 $3.$ 

 $4.$ 4D Compiler

4D Compiler

1.  $\blacksquare$ 

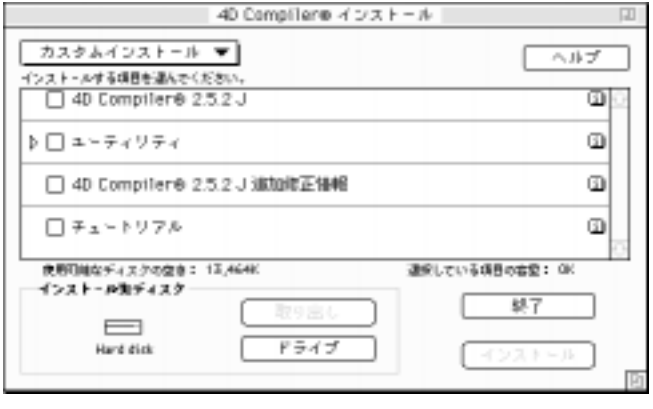

項目に関する説明を表示するには、項目名の右側にある アイコンをクリックします。

 $\mathcal{V}$ 

2. 
The AD Compiler

 $3.$ 

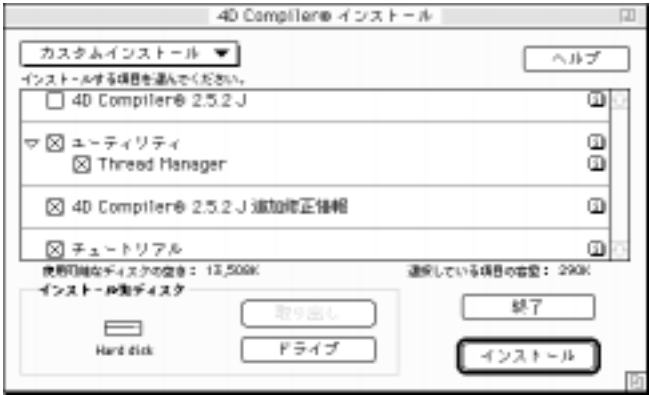

 $4.$ 

" return"

 $5.$ 

4D Compiler

## <span id="page-16-0"></span>4D Compiler

4D Compiler

### 4D Compiler

- 1. 4D Compiler®
- "
4D Compiler®
"

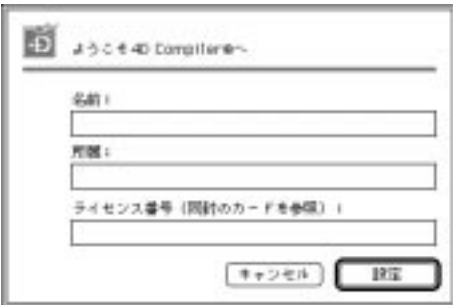

- 2.  $\blacksquare$
- $3.$ 4D Compiler

 $ACI$